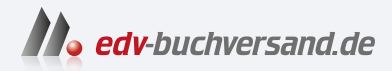

## Inkscape Der Weg zur professionellen Vektorgrafik

**[» Hier geht's](https://www.edv-buchversand.de/product/ha-47801/Inkscape)  direkt zum Buch**

# DAS VORWORT

Dieses Vorwort wird Ihnen von www.edv-buchversand.de zur Verfügung gestellt.

# **1 Inkscape? Inkscape!**

#### *Hallo Inkscape-Welt!*

Es ist sehr lange her, als ich das letzte Buch beziehungsweise die erste Auflage dieses Buchs geschrieben habe. Inzwischen sind einige Jahre vergangen und ich habe recht wenig mit dem Programm gemacht. Dennoch ist der Einstieg sehr leicht und mit Leichtigkeit sind eigene Projekte umgesetzt. Inkscape hat sich inzwischen weiterentwickelt und wir gehen in dieser Auflage auch explizit auf die Neuerungen ein.

Es gibt kaum Grenzen für das, was Sie mit Inkscape erreichen können – solange Sie wissen, wie es geht. Diese Schritt-für-Schritt-Anleitung für die verschiedenen Facetten des Programms und der damit verbundenen Möglichkeiten beinhaltet alles, was Sie brauchen, um Ihr Wissen zu vertiefen. Die hier im Buch gezeigten Beispiele decken dabei viele unterschiedliche Gebiete ab – von der Arbeit mit Filtern, dem Erstellen eigener Filter bis hin zu imposanten Vektorgrafiken. Damit erreichen Sie mit Inkscape eine ganz neue und aufregende Arbeitsebene – alles mit einfach zu folgenden, bebilderten Anweisungen und minimalen technischen Begriffen.

Dieses Buch voller Informationen und praktischer Beispiele soll Ihnen helfen, tiefer in die Funktionalität und den Umfang von Inkscape und seiner Arbeitsweise einzusteigen. Es soll Ihnen aufzeigen, mit welchen Schritten Sie zu optimalen Ergebnissen bei Ihren Grafiken kommen.

Inkscape ist ein sehr leistungsfähiges OpenSource-Vektorgrafikprogramm mit vielen Imund Exportformaten. Der Name, der sich aus den beiden englischen Wörtern "**ink**" (Tinte) und "scape" ("-schaft", wie in Landschaft) zusammensetzt, beschreibt den gesamten Ablauf, von der Idee im Kopf bis zur Umsetzung als Skizze auf Papier oder Computer. Dabei werden Sie von einer Vielzahl an Werkzeugen unterstützt und Sie können Ihre Objekte zu einer kompletten Landschaft zusammensetzen. Mit dem Programm können Sie eine Fülle an Aufgaben einschließlich des Vektorisierens von Bildern, Bildkompositionen und -malerei bewältigen.

Eine große Stärke von Inkscape ist seine Erweiterbarkeit. Es wurde von Grund auf so entworfen, dass es durch verschiedenste Erweiterungen fast beliebige neue Funktionen erhalten kann.

Auf Grund seines enormen Umfangs ist Inkscape für viele Anwender im ersten Augenblick umständlich und nicht leicht zu verstehen. Hier im Buch auf die kompletten Bedienelemente und die Programmoberfläche einzugehen, würde auch den Rahmen sprengen. Dennoch finden Sie hier viele detaillierte Informationen.

Inkscape bietet Ihnen eine breite Werkzeugpalette, die über das Erstellen von verschiedenen Formen wie Spiralen, Ellipsen, Sternen und Rechteck bis hin zu Knotenbearbeitung, Pfaden und Texten reicht. Haben Sie erst einmal mit dem Programm gearbeitet, werden Sie sicher schnell viele Ideen zu "Papier" bringen. Durch die Community (zu Deutsch Gemeinschaft) und die vielen helfenden Hände gibt es in der Zwischenzeit viele übersetzte Einführungen (engl. Tutorials), die Sie weiter unterstützen, und das Buch gibt Ihnen die Möglichkeit, sich anhand der einzelnen Workshops intensiver mit diesem Grafikprogramm zu beschäftigen.

So wie die Community viele helfende Hände hat, baut auch dieses Buch auf der Teamarbeit einiger Menschen auf, denen ich an dieser Stelle danken möchte: Als Erstes gilt der Dank meiner Familie, die mir die Freiräume geschaffen hat, um dieses Buch zu schreiben. Weiter gilt mein besonderer Dank meinem Freund Mark Leinhoß, der mich mit vielen Ideen unterstützt hat, sowie meiner Kollegin Katrin Junkers und meinem Kollegen Maik Lewalter, die Inkscape auf dem Mac installiert und die passenden Bilder geliefert haben. Ebenso geht ein großer Dank an das Lektorat und Frau Brigitte Bauer-Schiewek, ohne die es keine zweite Auflage gegeben hätte.

Es hat mir viel Freude bereitet, meine Gedanken in diesem Buch Gestalt zu geben und alles zu Papier zu bringen. Ich hoffe, Sie haben genauso viel Freude beim Lesen und bei der Umsetzung Ihrer eigenen Ideen.

Viel Erfolg bei der Umsetzung der eigenen Ideen wünscht

*Uwe Schöler*

### **Der Autor**

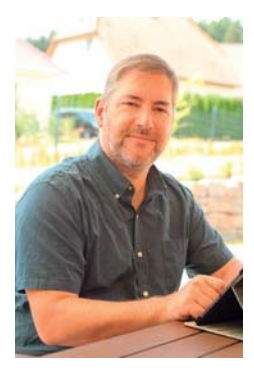

Uwe Schöler ist begeisterter Anhänger quelloffener Anwendungen, der sich seit 2006 mit verschiedenen OpenSource-Projekten beschäigt hat. Einen großen Beitrag leistete er für das deutsche Projekt von OpenOffice.org, welches inzwischen unter Libreoffice.org geführt wird.

Ebenfalls zu dieser Zeit kam er als Übersetzer zum Inkscape-Projekt und half beim Übersetzen der Programmoberfläche und der Beiträge auf der Webseite. Zwischendurch war er fester Bestandteil des Übersetzerteams.

Seine Freizeit verbringt er am liebsten mit seiner Familie und Freunden, im Verein oder in seinem Garten.

*Kontakt: mail@uwe-schoeler.de*